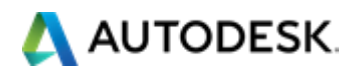

## **VPAT™**

#### **Voluntary Product Accessibility Template®**

#### **Version 1.3**

The purpose of the **Voluntary Product Accessibility Template**, or **VPAT™**, is to assist Federal contracting officials and other buyers in making preliminary assessments regarding the availability of commercial "Electronic and Information Technology" products and services with features that support accessibility. Autodesk provides this information to help our customers understand the accessibility features of this Autodesk product in the context of the Section 508 standards. This was done with the intent to enable agencies to be compliant with the Section 508 regulations. This document is not intended to be a certification of compliance.

The first table of the Template provides a summary view of the Section 508 Standards. The subsequent tables provide more detailed views of each subsection. There are three columns in each table. Column one of the Summary Table describes the subsections of subparts B and C of the Standards. The second column describes the supporting features of the product or refers you to the corresponding detailed table, e.g., "equivalent facilitation." The third column contains any additional remarks and explanations regarding the product. In the subsequent tables, the first column contains the lettered paragraphs of the subsections. The second column describes the supporting features of the product with regard to that paragraph. The third column contains any additional remarks and explanations regarding the product.

**Date:**  $3/20/2016$ 

**Name of Product:** \_ Autodesk Inventor®, Autodesk Inventor LT™ \_

**Contact for more Information (name/phone/email):** 

**415-507-5000** | [Business.services@autodesk.com](mailto:Business.services@autodesk.com)

# *Summary Table*

#### **VPAT™**

# **Voluntary Product Accessibility Template®**

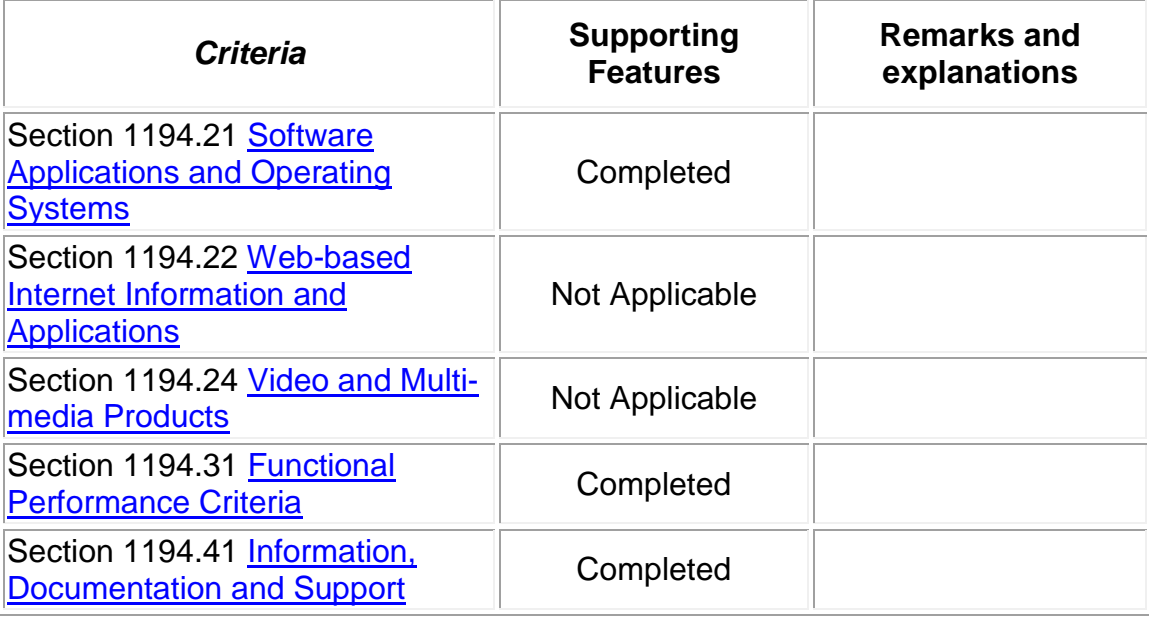

## *Section 1194.21 Software Applications and Operating Systems – Detail*

## **VPAT™**

## **Voluntary Product Accessibility Template®**

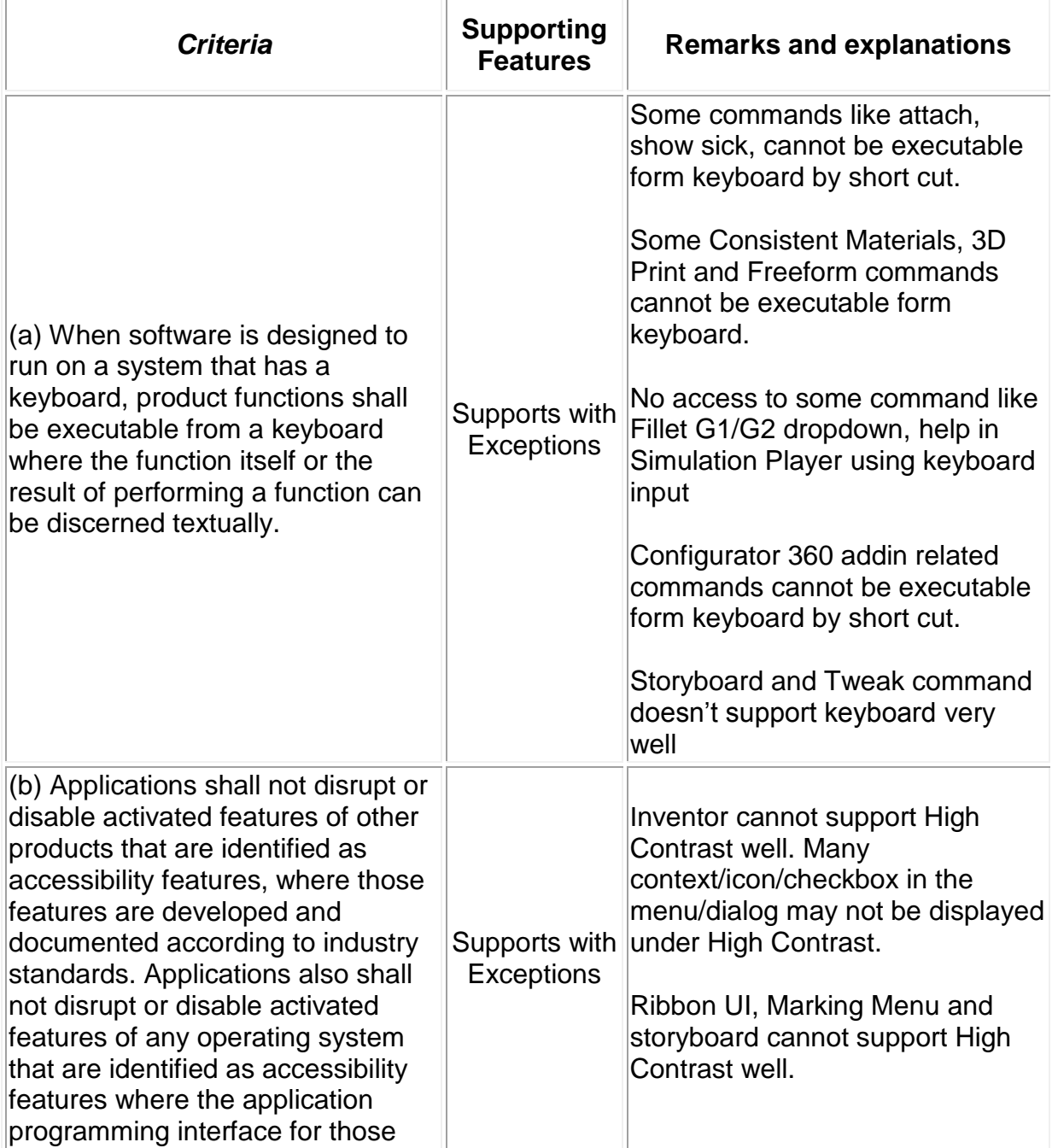

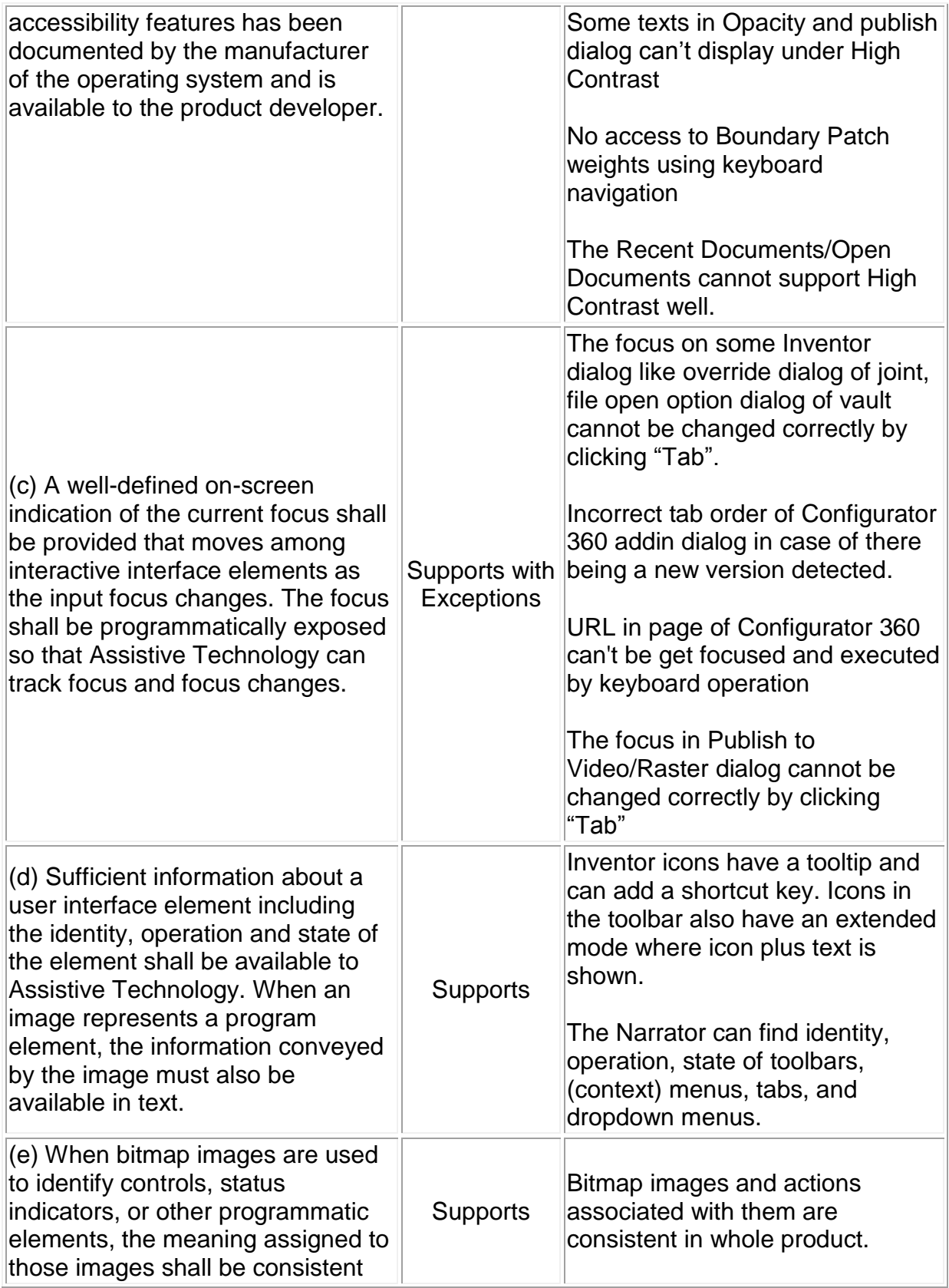

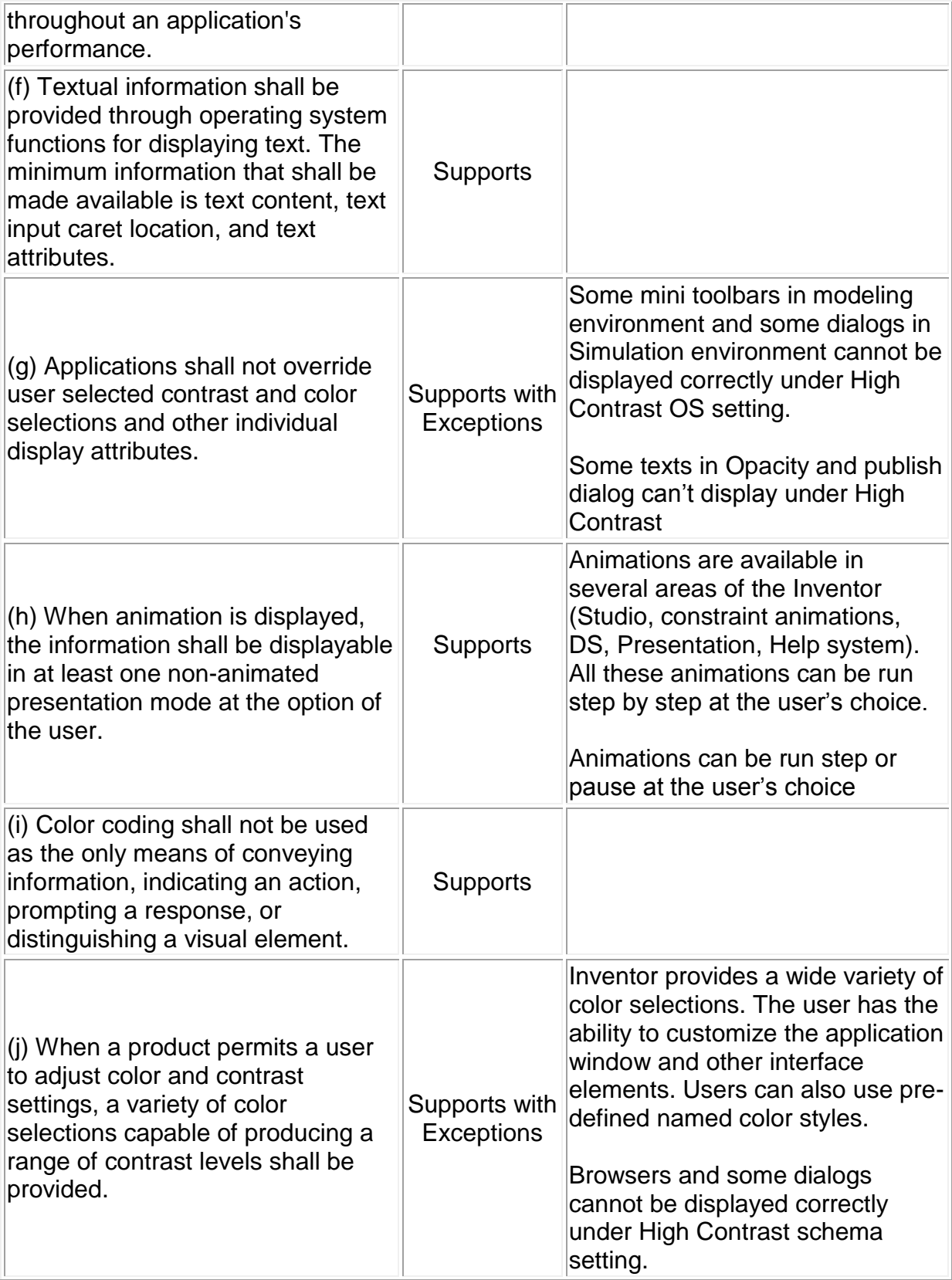

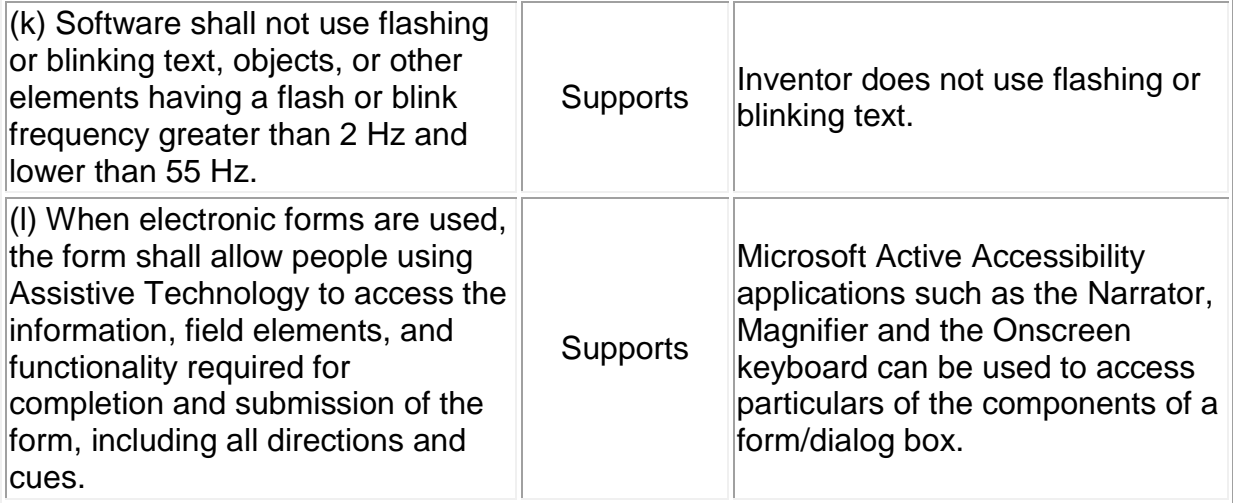

*Section 1194.31 Functional Performance Criteria – Detail* **VPAT™ Voluntary Product Accessibility Template® Criteria Supporting**<br>**Features Remarks and explanations** (a) At least one mode of operation and information retrieval that does not require user vision shall be

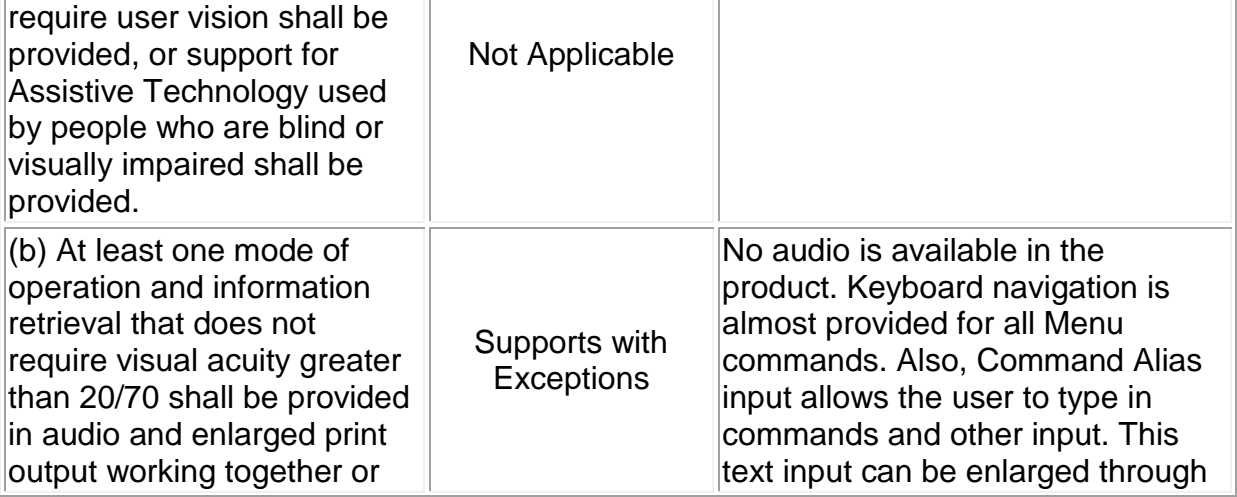

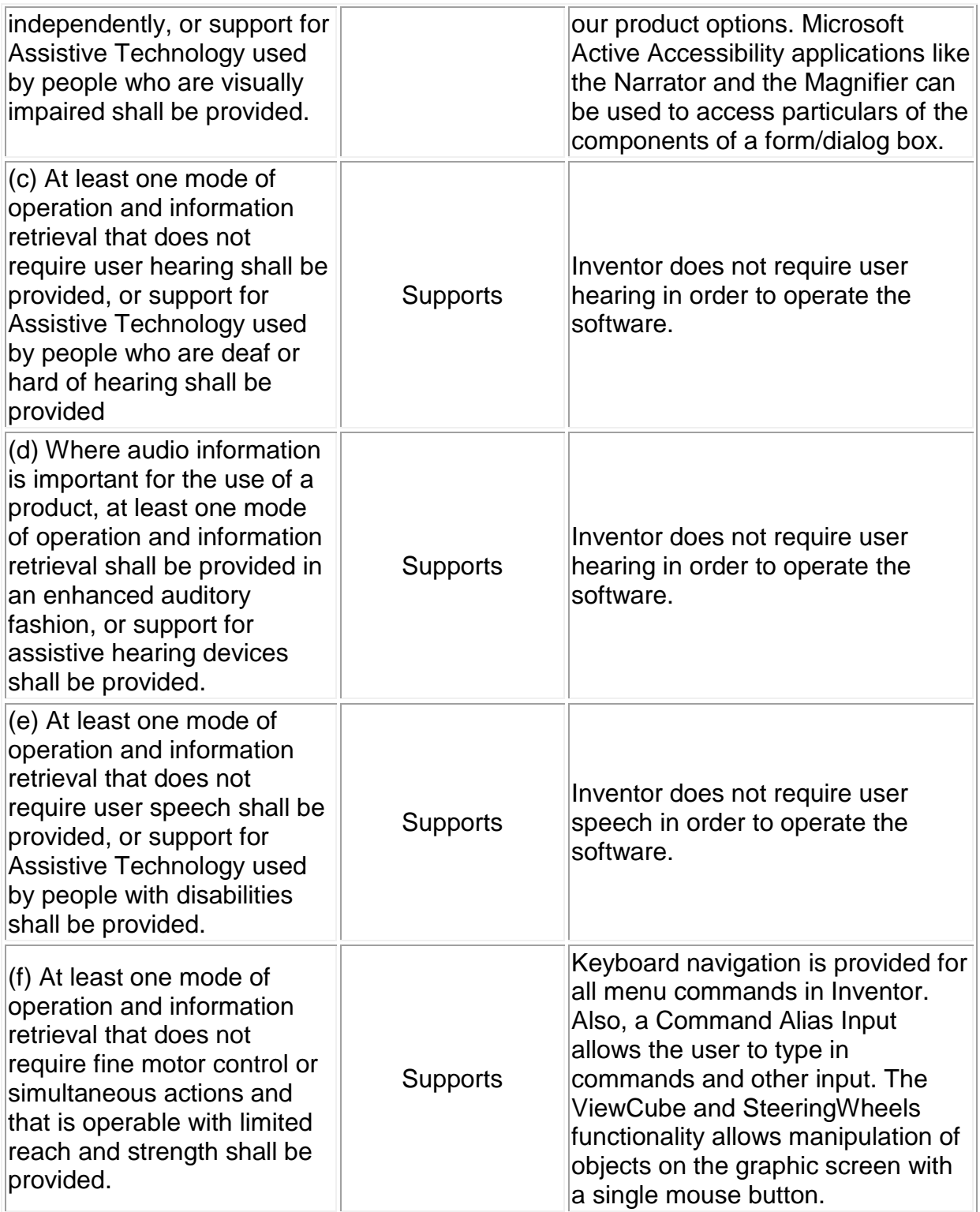

## *Section 1194.41 Information, Documentation*

#### *and Support – Detail*

# **VPAT™**

#### **Voluntary Product Accessibility Template®**

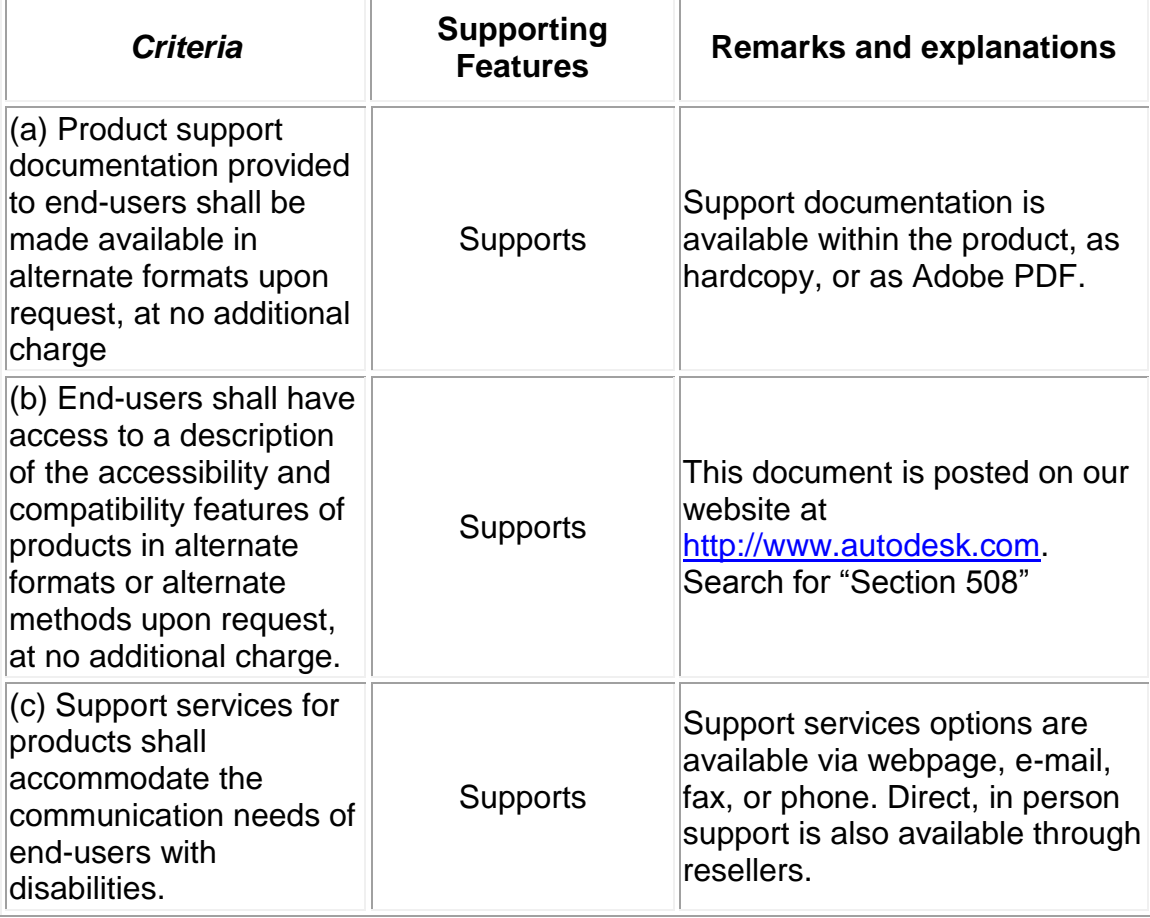

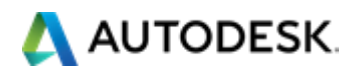

Voluntary Product Accessibility Template and VPAT are registered trademarks or trademarks of Information Technology Industry Council.

Autodesk and Autodesk Inventor®, Inventor LT™ registered trademarks or trademarks of Autodesk, Inc., or its subsidiaries and/or affiliates in the USA and/or other /countries. All other brand names, product names, or trademarks belong to their respective holders. Autodesk reserves the right to alter product offerings and specifications at any time without notice, and is not responsible for typographical or graphical errors that may appear in this document. © 2016 Autodesk, Inc. All rights reserved.